#### УТВЕРЖДЕНО:

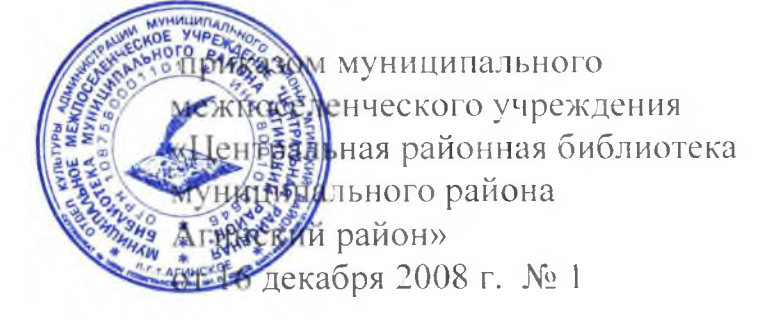

# ПОЛОЖЕНИЕ

библиотек - филиалов

муниципального межпоселенческого учреждения «Центральная районная библиотека муниципального района «Агинский район»

#### 1. ОБЩИЕ ПОЛОЖЕНИЯ

1.1. Настоящее Положение разработано в соответствии с Конституцией Российской Федерации, Федеральными законами: № 131-ФЗ от 06.10.2003 г. «Об общих принципах организации местного самоуправления в Российской Федерации» (в ред. № 199-ФЗ от 31.12.2005 г., № 258 от 29.12.2006 г.). № 79 - ФЗ от 29.12.1994 г. «О библиотечном деле» (в ред. № 122-ФЗ от 22.08.2004 г., Законом Агинского Бурятского автономного округа «О библиотечном деле» (в ред. от 08.09.2005 г.)

1.2. Настоящее Положение является правовой базой деятельности библиотеки-филиала муниципального межпоселенческого учреждения «Центральная районная библиотека муниципального района «Агинский район» (далее именуемое - филиал).

 $1.3.$ общедоступная публичная библиотека поселения, Филиал  $\overline{\phantom{0}}$ предоставляющая право открытого и равного доступа к библиотечным фондам в целях удовлетворения информационных, образовательных, культурных, досуговых и иных потребностей.

- является юридическим лицом, осуществляет свою 1.4. Филиал не деятельность от имени муниципального межпоселенческого учреждения «Центральная районная библиотека Агинского района», которая несет ответственность за ее деятельность.
- 1.5. Филиал согласовывает профессиональную деятельность  $\mathcal{C}$ муниципальным межпоселенческим учреждением «Центральная районная библиотека Агинского района» - организационным и методическим центром для библиотек-филиалов поселений муниципального района «Агинский район».

1.6. Библиотека- филиал планирует, осуществляет свою деятельность и определяет направления развития, исходя из целей, задач, предусмотренных Положением, наличия творческих, хозяйственных ресурсов, перспектив социально-экономического развития поселения.

 $1.7.$ Филиал реорганизовывается, переименовывается, ликвидируется муниципальным учреждением с согласия его учредителя.

### 2. ПРИНЦИПЫ, ЦЕЛИ И ВИДЫ ДЕЯТЕЛЬНОСТИ ФИЛИАЛА

2.1. Библиотечное, библиографическое, справочно-информационное обслуживание и консультативная помощь в поиске и выборе финансированием, источников. обеспеченных бюлжетным осуществляется бесплатно.

2.2. Пользователям предоставляются дополнительные сервисные услуги в соответствии с перечнем платных услуг, предусмотренных муниципального межпоселенческого учреждения в Уставе «Центральная районная библиотека Агинского района». Доход от платных услуг библиотеки- филиала полностью идет на обеспечение деятельности, развитие совершенствование  $\mathbf{M}$ библиотеки.

 $23$ Основными пелями леятельности **филиала ЯВЛЯЮТСЯ** библиотечно-информационного обслуживания осуществление муниципального образования с учетом потребностей и интересов его жителей, местных традиций, создание необходимых условий для развития личности, образования и самообразования, культурной и досуговой деятельности.

#### 2.4. В соответствии с основными принципами и целями филиал:

организует библиотечную деятельность на основе новейших информационных технологий с использованием корпоративных пользователям информации предоставления технологий, локальном и удаленном режимах;

осуществляет постоянное пополнение, хранение и обеспечение сохранности библиотечных фондов;

формирует максимально полный краеведческий фонд;

раскрывает фонды с помощью картотек и каталогов;

справочно-информационное организует библиотечное, обслуживание населения;

информирует население о пополнении фондов и услуг  $\sim$ библиотеки;

осуществляет индивидуальное и коллективное информирование специалистов и организаций;

библиографические, фактографические, формирует полнотекстовые базы данных о своей территории, создает летопись села;

привлекает население в библиотеку, организует клубы и кружки по интересам, обеспечивает экологическое, нравственное просвещение населения, способствует формированию правовой культуры пользователя, приобщает их к художественным традициям национальной культуры;

разрабатывает инновационные библиотечные проекты, участвует в реализации местных, региональных и федеральных программ информационного обслуживания различных Групп населения: детей, юношества, инвалидов, пенсионеров и др.

## 3. ПРАВА И ОБЯЗАННОСТИ ФИЛИАЛА

#### 3.1. Библиотека – филиал имеет право:

3.1.1. Определять содержание и конкретные формы своей деятельности в соответствии с целями и задачами, указанными в настоящем Положении, создавать и вносить изменения в структуру библиотеки с согласия муниципального межпоселенческого учреждения.

3.1.2. Входить в состав междубиблиотечного объединения, в порядке, установленном действующим законодательством.

 $3.1.3.$ Утверждать  $\overline{10}$ согласованию  $\mathcal{C}$ муниципальной межпоселенческой библиотекой и администрацией поселения перспективные и текущие планы по библиотечному обслуживанию поселения, правила пользования библиотекой.

3.1.4. Предоставлять расчеты и обоснования для финансового организации библиотечного обслуживания обеспечения  $\overline{B}$ финансовыми нормативами, утвержденными соответствии  $\mathcal{C}^$ законами РФ и законами Забайкальского края.

3.1.5. Руководствоваться перечнем: бесплатных и платных услуг, видов и размеров залога и компенсации ущерба, нанесенного пользователем библиотеки, размеров стоимости платных услуг и продукции в соответствии с законодательством Российской Федерации.

Комплектовать книжный фонд и организовать подписку  $3.1.6.$ периодических изданий из средств муниципального района и поселений.

3.1.7. Изымать и реализовывать документы из своих фондов в соответствии с порядком исключения документов, согласованным с муниципальной межпоселенческой библиотекой и в соответствии с действующими нормативно-правовыми актами. При этом филиал не имеет право списывать и реализовывать документы, отнесенные к редким и ценным изданиям, памятникам истории и культуры.

 $3.1.8.$ Участвовать в реализации международных, российских, республиканских и местных библиотечных и других программ.

#### 3.2. Библиотека – филиал обязана:

3.2.1. Не допускать ограничений прав пользователей библиотеки на свободный доступ к информации.

3.2.2. Строить свою деятельность **BO** взаимодействии  $\overline{c}$ муниципальным межпоселенческим учреждением.

3.2.3. Ставить перед ММУ ЦРБ Агинского района и администрацией поселения вопросы финансового обеспечения библиотечного обслуживания.

3.2.4. Обеспечивать сохранность и эффективное использование закрепленного движимого и недвижимого имущества строго по целевому назначению.

3.2.5. Использовать строго по целевому назначению финансовые средства, поступившие в ее распоряжение.

3.2.6. Отчитываться по результатам своей деятельности установленном порядке перед муниципальным межноселенческим учреждением «Центральная районная библиотека муниципального района «Агинский район», органами государственной статистики и администрацией поселения.

3.2.7. Передавать вновь поступившие документы на обработку и учет в ММУ ЦРБ Агинского района для ведения сводного каталога библиотечного фонда района в соответствии с российскими нормативно-правовыми документами.

3.2.8. Вести учет книжного фонда в книгах суммарного учета, обеспечивать его сохранность (ГОСТ 7.50-2002 Консервация документов) и эффективное использование.

3.2.9. Обеспечивать привлекательное внутреннее и внешнее оформление библиотеки.

3.2.10. Соблюдать режим работы филиала согласно предмету трудового договора.

3.2.11. Обеспечивать безопасные условия труда и меры социальной защиты работников и нести ответственность в установленном порядке за ущерб, причиненный здоровью и трудоспособности на рабочем месте по вине библиотеки.

## 4. УПРАВЛЕНИЕ ФИЛИАЛОМ

- 4.1. Управление филиалом осуществляется в соответствии с Уставом муниципального межпоселенческого учреждения «Центральная районная библиотека муниципального района «Агинский район» и настоящим Положением.
- Непосредственное управление деятельностью филиала  $\sqrt{4.2}$ . осуществляет руководитель (заведующий), назначаемый

приказом директора муниципального межпоселенческого учреждения по согласованию с учредителем.

- 4.3. Руководитель филиала (заведующий) имеет право  $\Box$ доверенности. выданной директором муниципального учреждения культуры, в соответствии с действующим законодательством Российской Федерации, представлять филиал в отношениях с органами государственной власти и управления, с органами местного самоуправления, а также с физическими и юридическими лицами, заключать с ними договоры, контракты и иные соглашения, касающиеся деятельности филиала.
- $\sim 4.4$ . Права и обязанности руководителя филиала определяются Уставом муниципального учреждения культуры, Положением о филиале, трудовым договором и должностной инструкцией.
	- $4.5.$ Директор муниципального межпоселенческого учреждения культуры:
		- утверждает штатную численность работников филиала с учетом «Межотраслевых норм времени на работы, выполняемые в библиотеках(постановление Министерства труда и социального развития РФ от 03.02.1997 г. № 6»;
		- обеспечивает непрерывное профессиональное образование руководителя филиала, назначает на должность и освобождает от должности руководителя филиала по учредителем и органами согласованию с местного самоуправления;
		- организует контроль за деятельностью филиала;
		- выдает доверенности руководителю филиала.

## **М/5. ИМУЩЕСТВО И СРЕДСТВА ФИЛИАЛА**

Источником формирования и имущества и финансовых ресурсов филиала могут являться:

- бюджетные и внебюджетные средства;
- поступления из районного фонда финансовой поддержки;
- добровольные имущественные взносы и пожертвования физических и юридических лиц;
- доход, полученный от реализации продукции, работ, услуг, а также от других видов разрешенной хозяйственной деятельности:
- иные источники в соответствии с законодательством Российской Федерации.

Учет книжного фонда филиала осуществляет ММУ ЦРБ Агинского района.